## *Nachwort*

Im Nachhinein lässt sich zunächst einmal feststellen: Alle Ziele wurden erreicht! Und darüber hinaus sogar noch übertroffen (vgl. Lastenheft). Der Funktionsumfang des VFD-Studios, speziell was die Menge der anzeigbaren Systeminformationen angeht, überbietet den mancher vergleichbarer LCD-Steuerungssoftware!

Jedoch auch kritische Punkte fallen auf:

Gerade was das Erstellen eigener Listen angeht wäre eine anwendungsfreundlicheres Konzept wünschenswert gewesen.

Zwar bietet *ListCreator* mit der Möglichkeit Screens einfach "zusammenzuklicken" schon eine Verbesserung gegenüber dem Erstellen von Listen mit einem Texteditor, für einen unbedarften Anwender ist es jedoch immer noch zu kompliziert.

Hier muss man einen Kompromiss zwischen Benutzerfreundlichkeit und Flexibilität bei der Screengestaltung eingehen.

Dieses Problem haben auch vergleichbare LCD-Steuerungsprogramme: LCDHype beispielsweise bietet viele Möglichkeiten die Screens zu gestalten, ist in der Handhabung kompliziert und sperrig.

Davon abgesehen kann das VFD-Studio aber als relativ einfach bedienbar angesehen werden.

Wenig Nachvollziehbarkeit muss ich im Nachhinein teilweise der Lesbarkeit des Quellcodes einräumen. Das gegenseitige Übereinandergreifen und teils aufeinander aufbauende Prinzipien machen es oft schwer Datenwege zu verfolgen (aus diesem Grund wurde in der Dokumentation zum Hauptprogramm auch ein Anwendungsszenario durchgespielt). Ebenfalls nicht zur Übersichtlichkeit tragen die vielen gleichzeitig laufenden Timer bei. Die Timerobjekte wurden jedoch wegen ihres einfachen Handlings gewählt - und ob deren Aufgaben mit Threads übersichtlicher gehandhabt hätten werden können sei dahingestellt.

Voll und ganz haben sich die nicht selbstgeschriebenen Komponenten bewährt. Einsatz fremder Module in der eigenen Software ist insofern immer etwas heikel, da man sich nicht sicher sein kann ob sie mit dem Rest des Programmes korrekt zusammenarbeiten und man im Problemfall selten die Möglichkeit hat etwas an ihnen zu ändern. Das war zum Glück auch nicht nötig, da die Komponenten und Units problemlos integrierbar waren.

Unterm Strich bleibt das VFD-Studio eine Anwendung, die vielleicht mehr Ressourcen braucht als nötig und die ich beim nächsten Mal teilweise anders programmieren würde, aber die aus Sicht eines Anwenders alle erdenklichen Wünsche erfüllt und eine Featureliste aufweist, die manches vergleichbare LCD-Steuerungsprogramm in den Schatten stellt.

## *Quellen:*

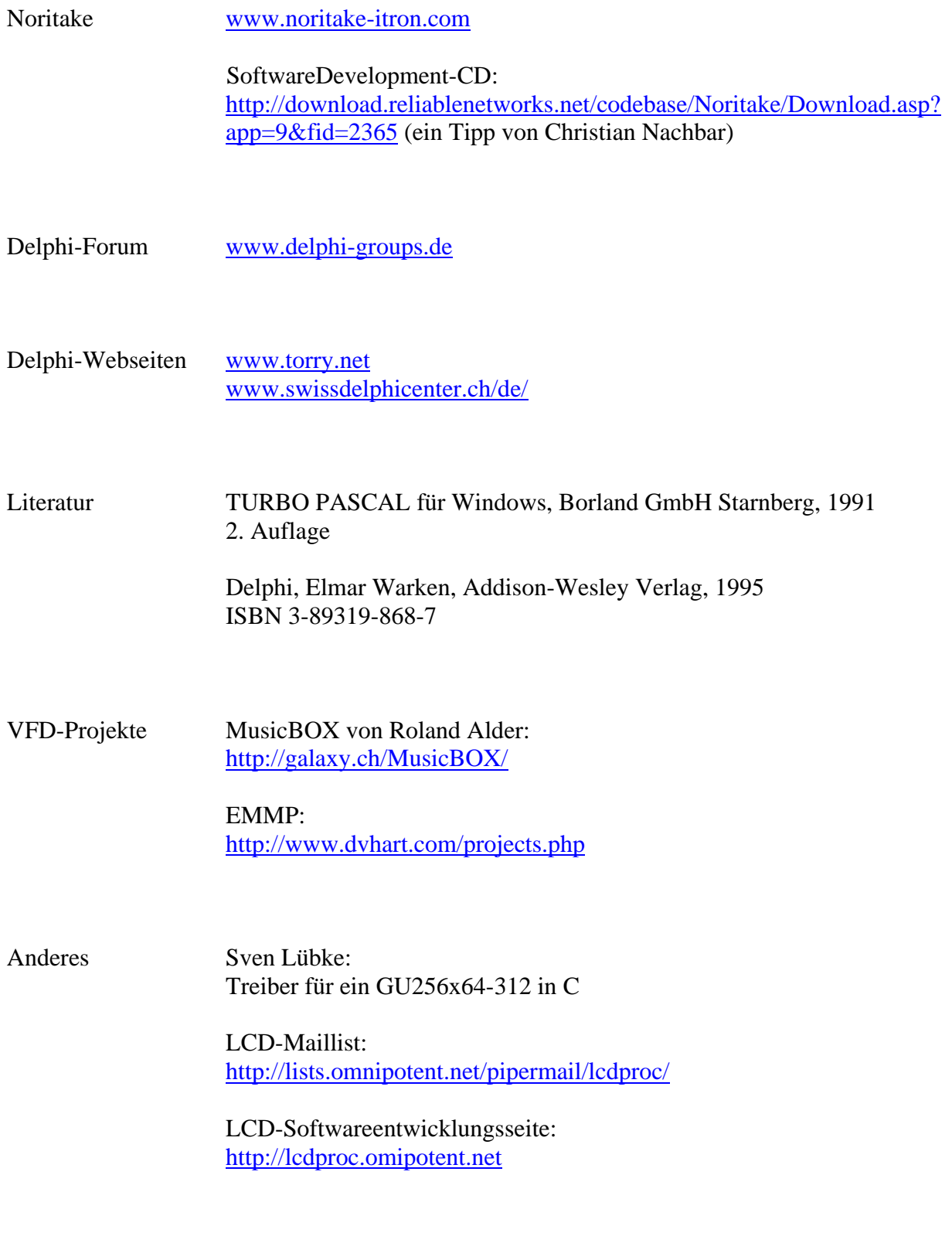